# **SAMPLE QUESTION PAPER 1 MULTIMEDIA & WEB TECHNOLOGIES (Code 067) Class XII**

- **1.** a) Define the term foreign key. 1
	- b) Name the following:
		- i) An attribute which is capable of becoming a primary key.
		- ii) The MS-Access view in which we can define the fields, their data types and their input masks.
	- c) What is the full form of MPEG? What kinds of files are stored using the MPEG file format?

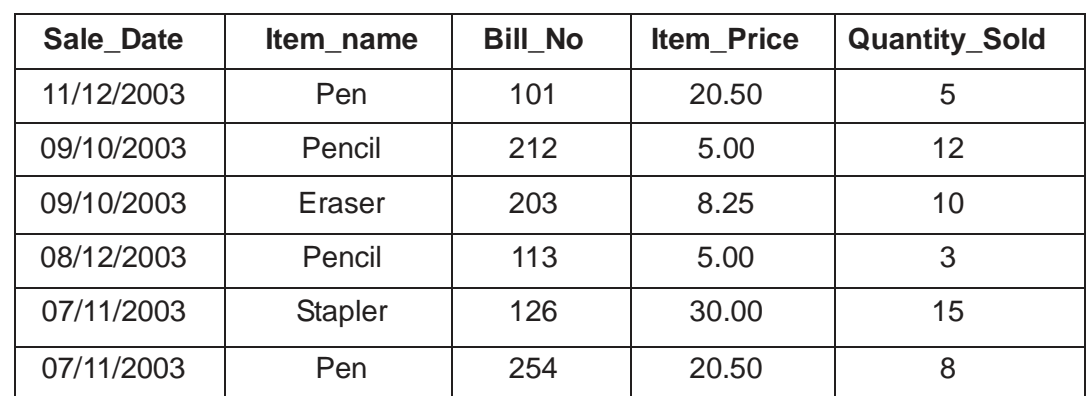

**Table: Sales**

1 d) Study the following data and answer the questions given below:

i. If the Item details have to be stored in a separate table (named ITEMS), 1 then identify the two fields from the above table which should be included in the table ITEMS.

- ii. Suggest the data types that should be used for each of the fields in the 2 above table.
- e) Diffe*rentiate between a GIF and a JPEG image.* 2

1

f) Explain the term "Publishing a Flash Movie"? Name any two formats in 2 which a Flash movie can be published.

## **2. Answer the following questions based on HTML:**

- a) Differentiate between HIDDEN and PASSWORD interface elements of a form. 1
- b) Explain with the help of an example how 'intrafile' linking is done.
- c) Write the HTML code to generate a Web Page in the format given below : 8

### **Consider the following while writing the HTML code**

- 1. Background colour of the page should be "Gray" and visited link colour should be "Green".
- 2. Font face of text in the page should be "Arial"
- 3. Text colour of main heading should be "Maroon"
- 4. Picture used in the page is the file "map.jpg"
- 5. The text "Ghumo Phiro Travels" should be in "Red" colour and in "Bold"
- 6. Pages linked to :
	- Rajasthan Packages as "raj.html"
	- Kerala Packages as "kerala.html"
- 7. The table should have a caption "Tarriff".
- 8. Bottom message should be of size 2.

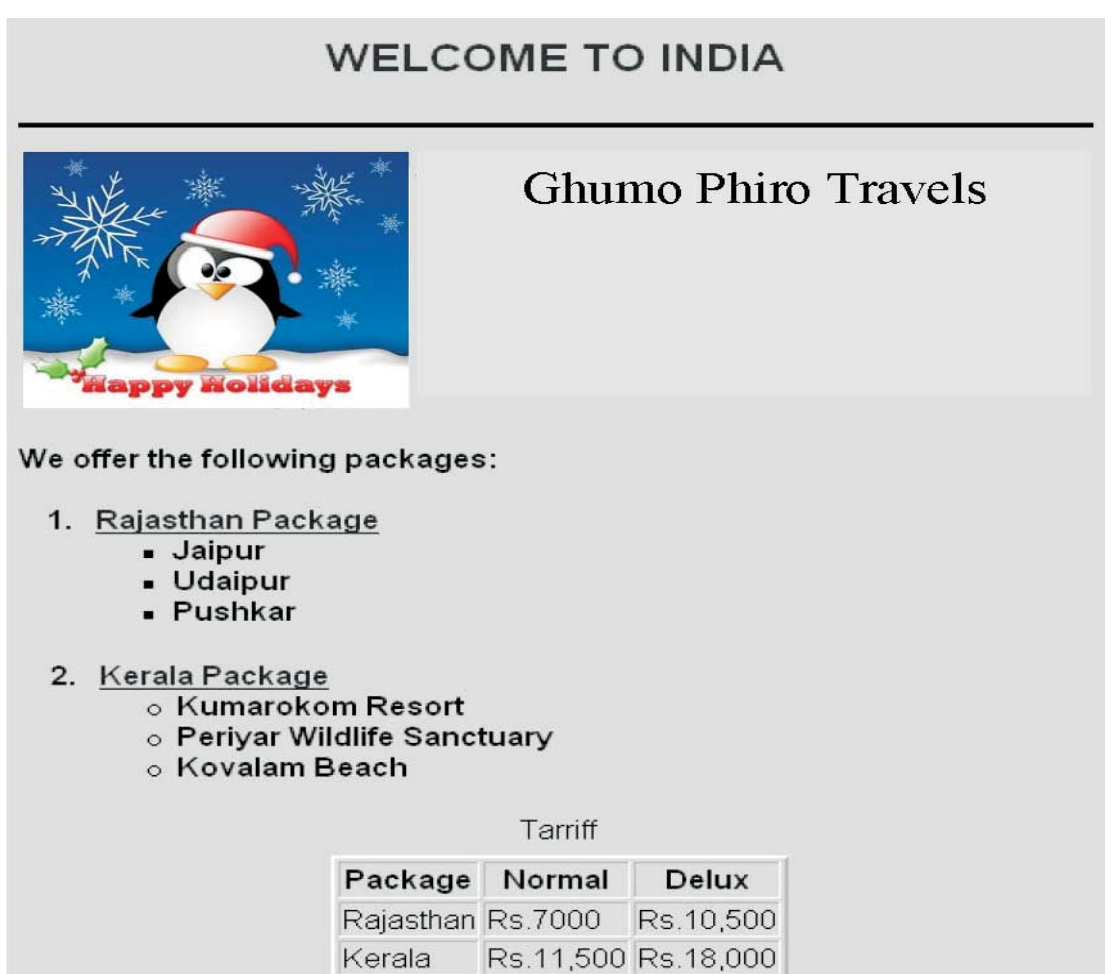

For enguires Mail to us

## 3**. Answer the following questions based on ASP:**

- a) What is the basic difference between a HTML file and an ASP file?
- b) Identify the following:
	- (i) The collection used to retrieve the values of form elements sent using the POST method.
	- (ii) The alternate command for  $\langle\frac{1}{6}\rangle$  = "HELLO"  $\frac{1}{6}$  > 2
- c) What is a sub-routine? What are arguments? Explain with an example. 2

d) Use the following script to answer the questions that follow: 2

```
\langle !- - Start the script - - >
<DIM A 
StartSub
Sub StartSub
     Work
     B = 20Work 
END SUB 
SUB Work
    A = A + 5END SUB
\frac{6}{6}(i) What is the scope of variable A and B in the above script?
```
- **(ii) How many times will the subroutine** *Work* **be executed in the above**
- **script?**
- **e) Give output of the following statements:** 3
	- i) Response.Write(INSTR(LTRIM(" WebTech"), "Tech"))
	- ii) Response.Write(UCASE(RIGHT("Multimedia",5)))
	- iii) Response.Write(ABS( $4 10 \times 3$ ))

### **4. Answer the following questions based on ASP:**

- **a) Explain briefly the usage of the Application object.** 1
- **b) Underline the errors in the following code and write the corrected script.** 2

```
<HTML>
<BODY>
< for a = 1 To 4 ><FONT SIZE= <\frac{1}{6} a \ge>>
Hello World !<BR>
< Next>
</BODY>
</HTML>
```
**c) Give the output for the following code segment:** 2

```
<Arr=Array(25,14,20,45)
   max=UBOUND(Arr)
FOR i=max TO 1 STEP -1
   Arr(i) = 100 - Arr(i)NEXT
FOR i=0 TO max
   RESPONSE.WRITE (Arr(i) & "<BR>") 
NEXT
\frac{6}{6}
```
### **5. Answer the following questions based on VBScript:**

- a) Define the term event. Name the events to be used in the following situations: 2 (i)
	- To display a message every time the viewer closes a web page.
	- (ii) To deactivate a particular textbox in a form
- b) Write the equivalent script for the following code using DO.. WHILE loop without effecting the output 2

```
<SCRIPT LANGUAGE="VBScript"> 
DIM sum
sum=0
FOR a= 1 TO 10 STEP 3 
sum=sum + a*a 
document.write(a)
NEXT
document.write(sum)
\langle/SCRIPT\rangle
```
c) Give the output of the following code segment: 2

```
<Script Language="VBScript"> 
Dim A , B
A = 1B = 10Do While A < 5Document.Write(A+B) A 
   = A + 1B = B - 2Loop
</Script>
```
**d) Write an HTML code for creating a form, which contains three textboxes as shown below. The first two textboxes accept two numbers as input from the user and the third textbox displays the sum of these two numbers. Include the VBScript code which contains a user-defined function required to be called when the user changes the values in any of the first two text boxes.** 

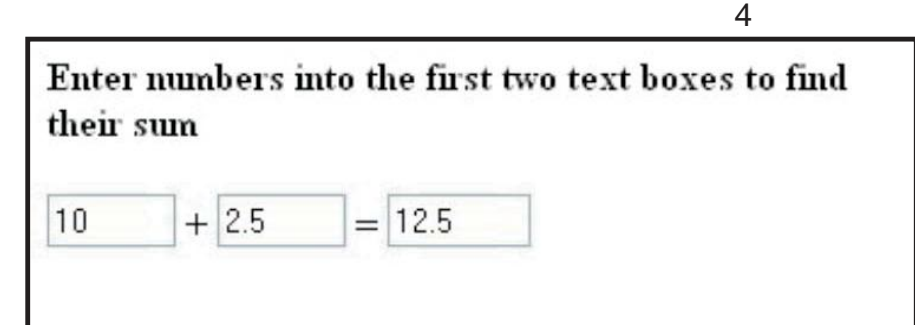

**6. Answer the following questions based on Communication and network concepts:**

(a) Define the term protocol. 1 (b)

Aleena is interested in transferring few Songs from her mobile phone to Sanyan's mobile phone. Suggest two suitable wireless options she may opt for to do the same. 1

- (c) Differentiate between a Hub and a Switch. (Give one point) 2
- (d) Explain the following terms: 2 i. Firewall ii. Cracker

e) **Kowledge Supplement Organisation has set up its new center at Mangalore for its office and web based activities. It has 4 blocks of buildings as shown below:**

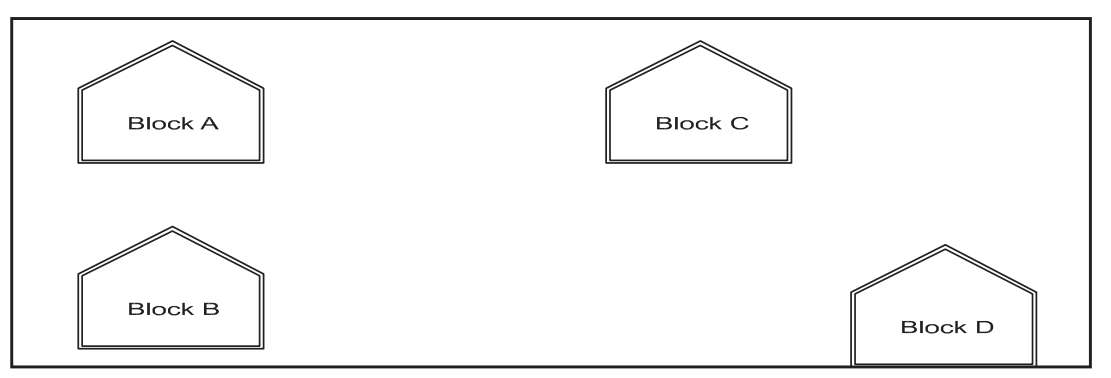

Center to center distances between various blocks

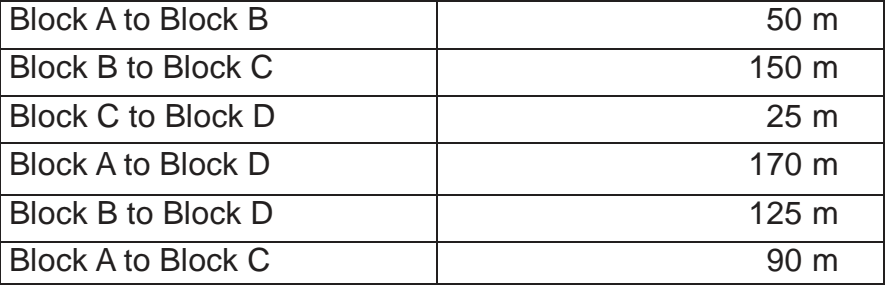

Number of Computers

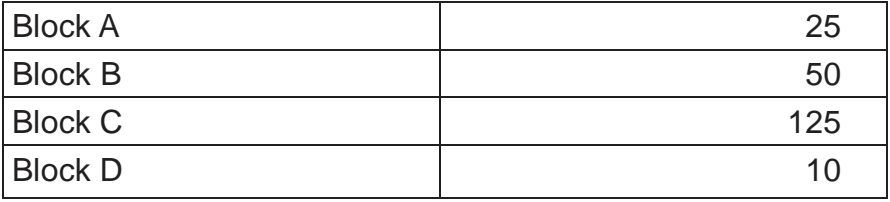

- (i) Suggest a cable layout of connections between the blocks.
- (ii) Suggest the most suitable place (i.e. block) to house the server of this organisation with a suitable reason.
- (iii) Suggest the placement of the following devices with justification
	- Repeater
	- Hub/Switch
- (iv) The organization is planning to link its front office situated in the city in a hilly region where cable connection is not feasible, suggest an economic way to connect it with reasonably high speed?

# **SAMPLE QUESTION PAPER 2 MULTIMEDIA & WEB TECHNOLOGIES (Code 067) Class XII**

\_\_\_\_\_\_\_\_\_\_\_\_\_\_\_\_\_\_\_\_\_\_\_\_\_\_\_\_\_\_\_\_\_\_\_\_\_\_\_\_\_\_\_\_\_\_\_\_\_\_\_\_\_\_\_\_\_\_\_\_\_\_\_\_\_\_\_\_\_\_\_\_\_\_\_\_\_\_\_\_\_\_\_\_\_\_\_\_\_\_\_

#### 1. (a) Define the following terms **2**

i. Candidate key

ii. Cardinality

(b) Consider the following tables BANK and CUSTOMER. Study the following data and answer the question given below :

#### **Table BANK**

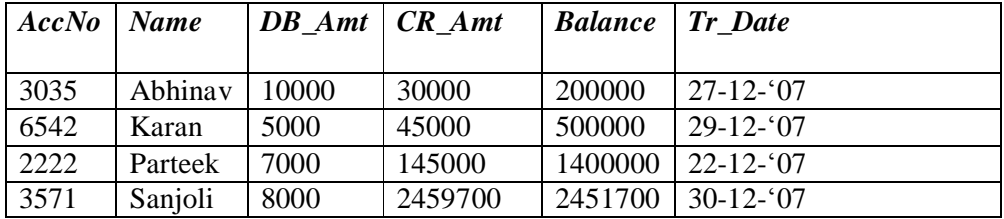

#### **Table : CUSTOMER**

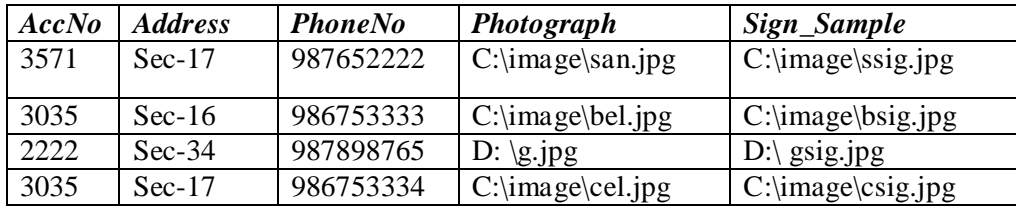

(i) Suggest data types that should be used for each of the fields in the table Bank **2** 

(ii) What type of relationship exists between the table BANK and the table CUSTOMER? **1** 

(iii) Name the field that can be set as a primary key in BANK and foreign key in the table CUSTOMER.

(c) Study the following data and answer the questions given below :

#### **Table : RETAILINVOICE.mdb**

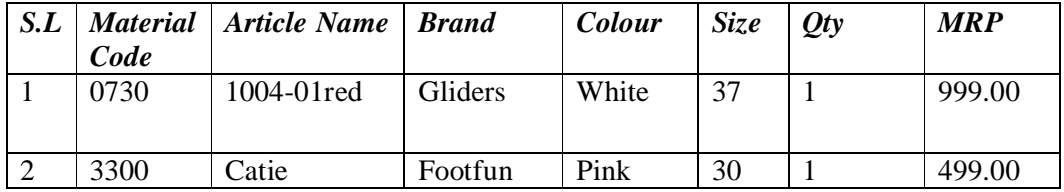

i. Suggest the data types that should be used for each of the fields in the RetailInvoice table. **2**

ii. If the Material Detail is to be stored in a separate table (named MATERIAL), then identify two fields from the above table which should be included in the new table. **1**

iii. Name the field that can act as a primary key in "retailinvoice" table **1**

#### 2. **Question given below are based on HTML:**

a) What is the use of TEXTAREA ? write all the attribute of textarea. **2**

#### 3. **Question given below are based on ASP :**

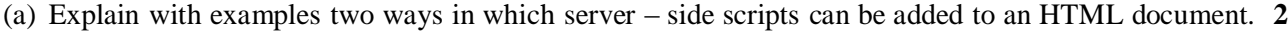

- (b) Differentiate between static web page and dynamic web page. **2**
- (c) What is the significance of the option explicit statement? **1**
- (d) Explain with example the usage of following inbuilt function: **2**

i. Ccur() ii. Cint()

**1**

```
(e) Find output 6
i. Response.write(strreverse (left(mid("Must write supporting answer",(6,6),(4)))
ii. Response.write(monthname(month("16-01-2009")))
iii. Response.write( (8*2-5+18<34) XOR (9>5) )
iv. Response.write(strreverse (mid("card game",sqr(4),year(date())\1005)))
v. Response.write(right("special character",day(date()) mod 6))
vi. Response.write(ucase (mid("discription",3,instr("performed","or"))))
4. Question given below are based on ASP :
(a) Differentiate between an ASP Application and ASP Session 2
 (b) Find the output of the following ASP coding 2
            \leq% arr=array(25,12,36,65,69,62,21,14,15,36)
                 max=ubound(arr)
                 for I = max to 1 step -2
                       arr(i)=abs(50-arr(i))next
                 for I = 1 to max
                       response.write(\arctan x) \& "\ltbr>")
                 next %>
(c) Find the errors in the following ASP code 2
      <mtnl>
      <body><\!\%s= "Dynamic Array"
            do while (i<7)if mod(len(s),2)response.write (n) 
                 next %>
            </body>
            </html>
5. Question given below are based on VBScript :
(a) Define array. How is it declared? 1
(b) Change the following script using For……… next without affecting the output: 2
      dim name , i 
      i=1name= "ARYAN"
           do while I \leq len (name)
           i=i+1 loop
           document.write instr(mid(name,i),"A")
c) Give the output for the following script code: 2
     dim x,y 
     y=10for x=1 to 4 step 1
           if (x \mod 2) = 0 then
                y=y-xelse
           end if
                y=y+2*xnext
           document.write (y)
d)Rewrite the following code after removing errors with each correction underline: 2
     <script>
           sub result()
                 dim K,M
```
while  $(K<10$  and M>5)  $7$ 

if K %  $3 = 0$ K=K+M Loop else K=K-M  $M=M+3$ 

Document.print(" $K = " +K)$ 

</script>

e ) Write the HTML code for creating the form given below and also write the embedded VBScript code for the click event of the verify button, such that it displays a required message.. **4**

Apply the following validations :

- Enrollment number must be of 4 digit
- The charge per semester are as follows

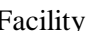

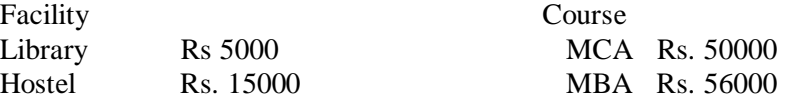

• Calculate the charges per semester (six months) for the facility availed.

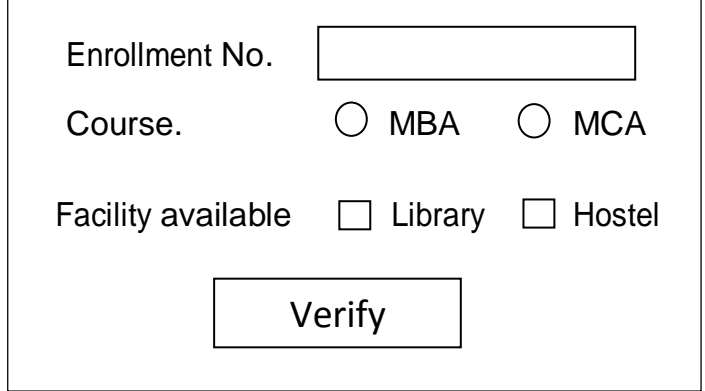